# Protokoll fört vid VU-möte 3 2023-06-24

Närvarande: Frida Grimborg (ordförande) Martina Wolgast (ledamot) Cecilia Svensson (ledamot)

# § 1 MÖTET ÖPPNAS

Frida förklarade mötet öppnat.

## § 2 JUSTERING AV BESLUT

VU **beslutade** efter samråd med övriga styrelsen att rekommendera att Alexandra Gullberg och Kalle Karlsson ska få göra det skriftliga provet som krävs för att bli internationella FCI-domare.

# § 3 MÖTET AVSLUTAS

Frida avslutade mötet.

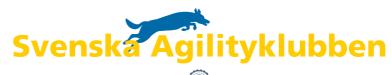

# Verifikat

Transaktion 09222115557495476422

#### Dokument

#### vumöte3-230624

Huvuddokument

1 sida

Startades 2023-06-24 21:58:12 CEST (+0200) av Reduca eSign (Re)

Färdigställt 2023-06-25 06:32:42 CEST (+0200)

#### Initierare

#### Reduca eSign (Re)

reduca-esign@reduca.se

### Signerande parter

#### Frida Grimborg (FG)

frida.grimborg@hotmail.com Signerade 2023-06-25 06:32:42 CEST (+0200)

#### Martina Wolgast (MW)

hej@martinawolgast.se Signerade 2023-06-24 21:59:21 CEST (+0200)

#### Cecilia Svensson (CS)

pudelcilla@gmail.com Signerade 2023-06-24 21:58:41 CEST (+0200)

Detta verifikat är utfärdat av Scrive. Information i kursiv stil är säkert verifierad av Scrive. Se de dolda bilagorna för mer information/bevis om detta dokument. Använd en PDF-läsare som t ex Adobe Reader som kan visa dolda bilagor för att se bilagorna. Observera att om dokumentet skrivs ut kan inte integriteten i papperskopian bevisas enligt nedan och att en vanlig papperutskrift saknar innehållet i de dolda bilagorna. Den digitala signaturen (elektroniska förseglingen) säkerställer att integriteten av detta dokument, inklusive de dolda bilagorna, kan bevisas matematiskt och oberoende av Scrive. För er bekvämlighet tillhandahåller Scrive även en tjänst för att kontrollera dokumentets integritet automatiskt på: https://scrive.com/verify

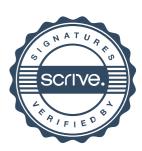